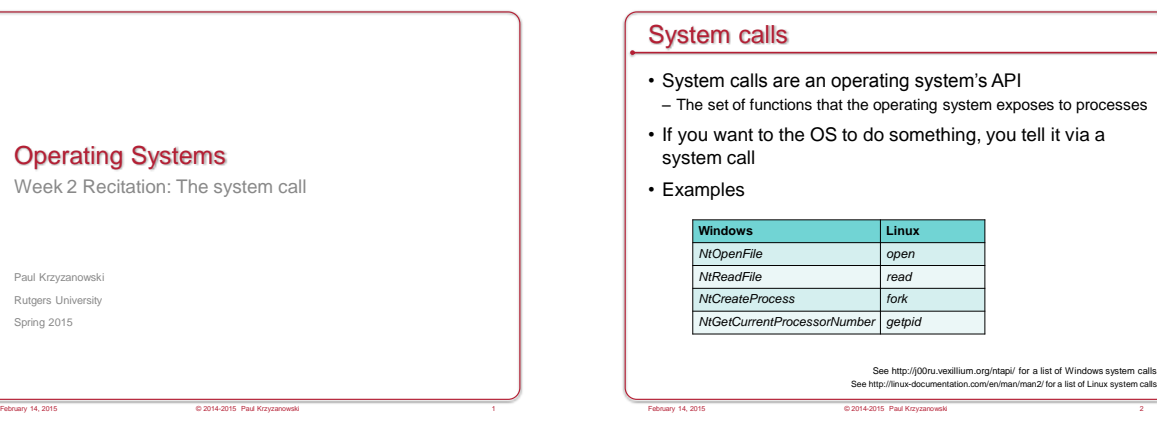

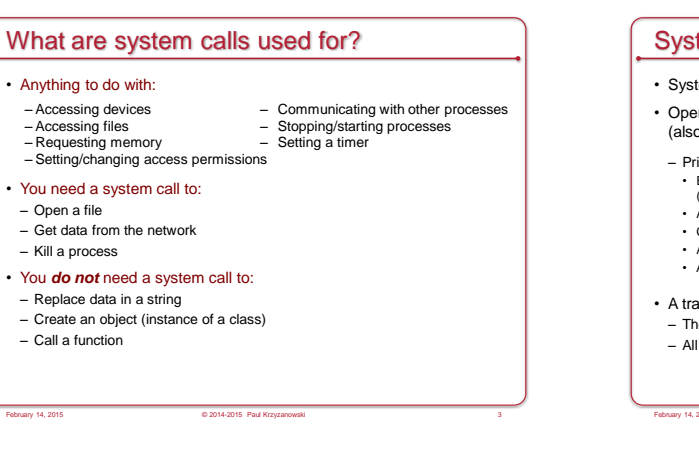

## System calls are made via traps

- System calls request operating system services
- Operating system code executes with the processor running in *kernel* (also known as *supervisor* or *privileged*) mode
- Privileged mode gives the CPU the rights to:
- Execute special instructions
- (change interrupt masks, set hardware timers, halt the processor)
- Access specific registers (e.g., private stack pointer)
- Change the memory map
- Access regions of memory that have been restricted for kernel access only • Access the processor's I/O ports (if the architecture has them)
- 
- A trap takes has one parameter: index into an Interrupt Vector Table – The table is in memory that only the kernel can access
	- All addresses in the table go to well-defined entry points in the OS

February 14, 2015 © 2014-2015 Paul Krzyzanowski 4

# Variations on software interrupts

- "Classic" system call mechanism in Intel's x86 architecture – Use INT 80h (software interrupt) instruction to invoke a system call
- On Intel architectures, if the privilege level changed, the processor switches
- to a different stack • For security: don't leave kernel crud on a stack that the user might inspect
- What happens:
	- Various registers are saved in temporary space in the processor (flags, instruction pointer, stack segment, etc.)
- The new stack pointer is loaded
- The saved registers are pushed on the stack Any error code indicating the nature of the trap is pushed on the stack
- 
- Flags are adjusted Execution continues

February 14, 2015 © 2014-2015 Paul Krzyzanowski 5

## Variations on software interrupts

### • Call gate (Intel x86 architecture)

- Operating system sets up a "call gate"
- The user program executes a "CALL FAR" instruction (essentially just a regular subroutine *call* instruction) with a specific segment number
- The CPU checks if the segment number is a valid "gate"
- If so, it loads the appropriate instruction pointer and elevates the privilege level
- Unique to Intel architecture nobody else used memory segments • Hence, portable operating systems avoided this

February 14, 2015 © 2014-2015 Paul Krzyzanowski 6

# Variations on software interrupts

- SYSCALL/SYSRET (Intel) or SYSENTER/SYSEXIT (AMD) instructions
- Faster mechanism than interrupts or call gates
- Target address is in a CPU register ⇒ no need to access memory to do a table lookup
- Linux does a test to check which mechanisms exist before making a system call:

February 14, 2015 © 2014-2015 Paul Krzyzanowski 7

- Check if *syscall* exists (Intel architecture)
- Check if *sysenter* exists (AMD architecture)
- Otherwise use *INT 80* (works on even the oldest processors)
- No matter what is used, the effect is the same:

# System calls have parameters

- A software interrupt (trap) has one parameter: the trap #
- There are more system calls than interrupt vectors
- All system calls share the same trap # (the same entry point)
- Use one vector & have the system call number be a parameter – The operating system can jump to the right place based on sys call # • Dispatch ta
- System calls need to pass multiple parameters
- E.g., *read* needs to identify the open file, starting byte, number of bytes

February 14, 2015 © 2014-2015 Paul Krzyzanowski 8

- There are three ways to pass these parameters
	- 1. In the processor's registers
- 2. On the stack 3. In some memory location whose address is passed to the kernel

– Branch to a well-known location & run in privileged mode

## Making system calls programmer-friendly

- System calls are made to look like function calls
- As a programmer, you do not want to
	- copy parameters into some special place
	- know the system call number
	- invoke a software interrupt
- figure out how to copy any return data back
- System call library
	- A user-level library that is linked with your program
	- Provides a functional interface to system calls
	- Handles the work of passing parameters and getting results

February 14, 2015 © 2014-2015 Paul Krzyzanowski 9

System calls **Entry Trap to system call handler** – Save state – Verify parameters are in a valid address – Copy them to kernel address space – Call the function that implements the system call • If the function cannot be satisfied immediately then – Put process on a *blocked* list – *Context switch* to let another *ready* – Restore user process state process run **Return from system call or interrupt** – Check for signals to the process • Call the appropriate handler if signal is not ignored – Check if another process should run • Context switch to let the other process run • Put our process on a *ready* list – Calculate time spent in the call for profiling/accounting – Return from interrupt

February 14, 2015 © 2014-2015 Paul Krzyzanowski 10

- System call walk-through
- 1. User calls a system call library function (e.g., *open*)
	- Compiler generates code to push parameters on the stack & call the function
- 2. The library function is run – Compiler generates code to save
- registers – System call number for the open system call (5) is placed in register %eax
- Other parameters go in registers %ebx, %ecx, and %edx – Trap to the OS
- 3. The operating system kernel code is now run – Save registers – Look up the address of system call #5 – Call the system call handler, which
- processes the request – Return the result of the system call in the %eax register
- Restore other registers – Return from interrupt
- 
- 4. Back to the library function – Copy results (if necessary) – Restore registers (except for return)
- Return value to the caller

February 14, 2015 © 2014-2015 Paul Krzyzanowski 11 Note: This is an example using Linux and an x86 architecture. x86-64 uses the 64-bit version of the eax register: rax. Other processors will use totally different registers. Other operating systems may use a different entry point.

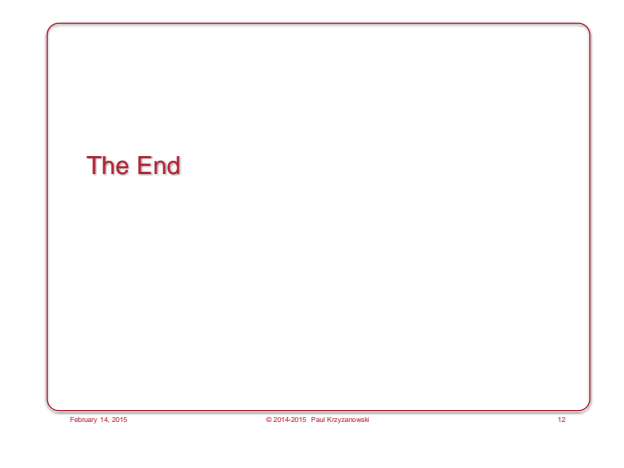